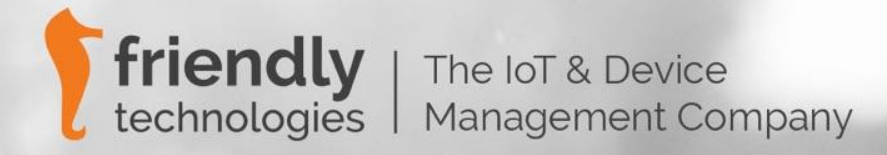

#### Broadband Performance Testing

## Broadband Performance Testing

- Broadband Speed testing, i.a.w. FCC perform testing of speed and latency, proof of quality of service.
- TR-143 is a subsequent report of TR-069 that enables network performance testing of TR-069 compliant CPEs, which defines an Active Monitoring test suite which can be used by ISPs to monitor and diagnose their broadband connections.

#### **TR-143 Broadband Performance Testing includes:**

- UDPEchoPlus (Ping/Latency Test)
- Download diagnostics (FTP or HTTP file download)
- Upload diagnostics (FTP or HTTP file upload)

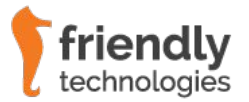

## Broadband Performance Testing - Requirements

#### **Broadband Performance Requirements:**

NBN services that use the existing copper network where there are rules for speed tests.

#### **The telco must let consumers know:**

- The speeds their connections can achieve.
- That consumers can exit their contracts at no cost if the ISP can't deliver the speeds advertised.
- That there is no cost to consumers to move to a lower speed plan at a lower price, which reflects the speeds that an ISP can achieve.

#### **ISP Testing Requirements:**

- Sample of Devices from various CVCs, CSAs, POIs, and Access Technology Types (FTTP, FTTB, FFTC, FTTN, HFC, Wireless).
- Sample of Devices in each Speed Plan (e.g. 100/50/25/12 Mbps) to be tested.
- Speed & latency tests during peak periods.
- Speed & latency tests during off peak periods.
- Reporting averages per test hour per speed plan.
- Reporting low & high percentiles for speed and latency tests.

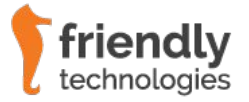

## Performance Testing - Setup

- **• Selection** of devices registered on the ACS.
- TR-069 ACS configures **Update Group** testing for all selected devices.
- Tests are **Batched** (spread) over 1hr to reduce peak network & server load.
- TR-069 **ACS issues command** to device to perform Download/Upload/Latency (DL/UL/Ping) Test.
- Fielded **devices perform the physical DL/UL/Ping test** from/to Server, and report the start time, end time and downloaded bytes to the ACS.
- Time series **Results are captured and stored** in the QoE Monitoring database.

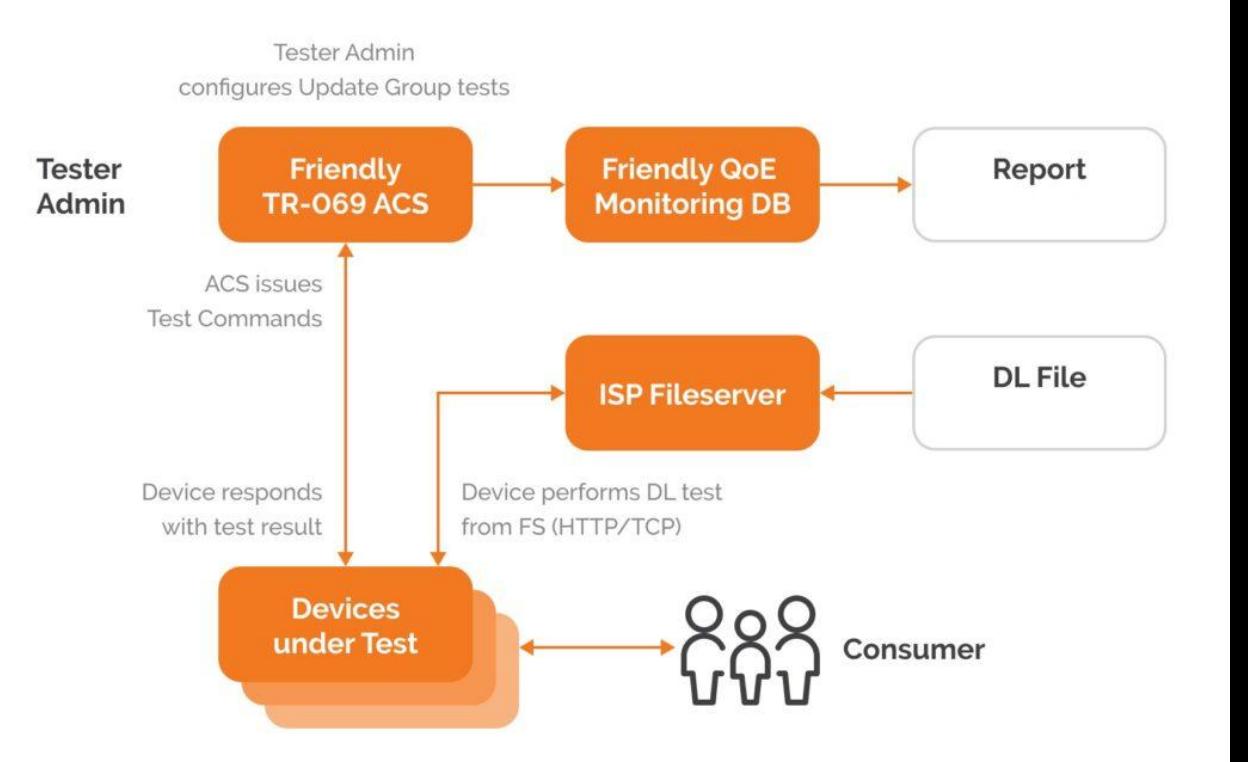

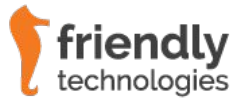

#### Performance Testing - Process

#### Download Diagnostics (HTTP transport) Upload Diagnostics (HTTP transport)

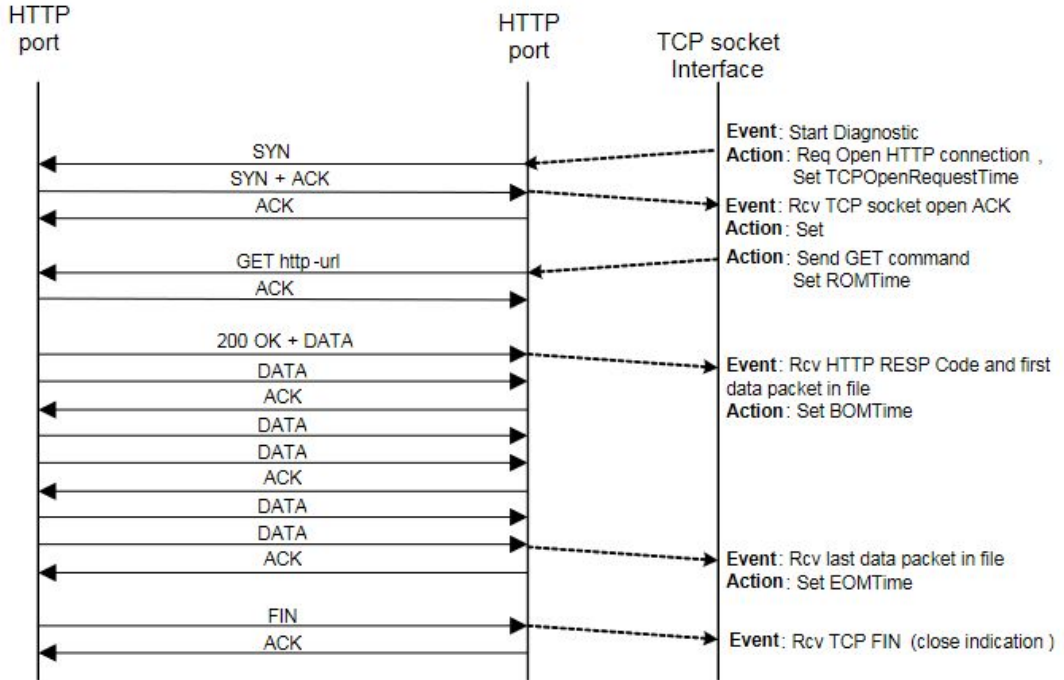

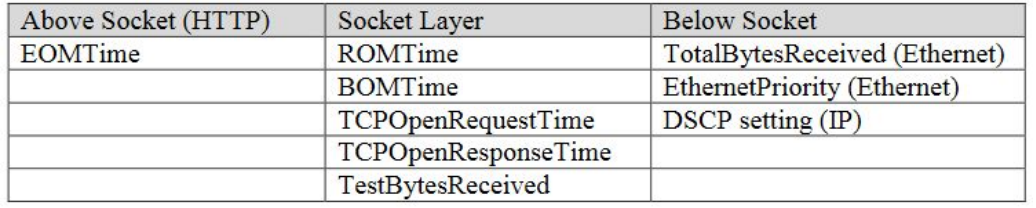

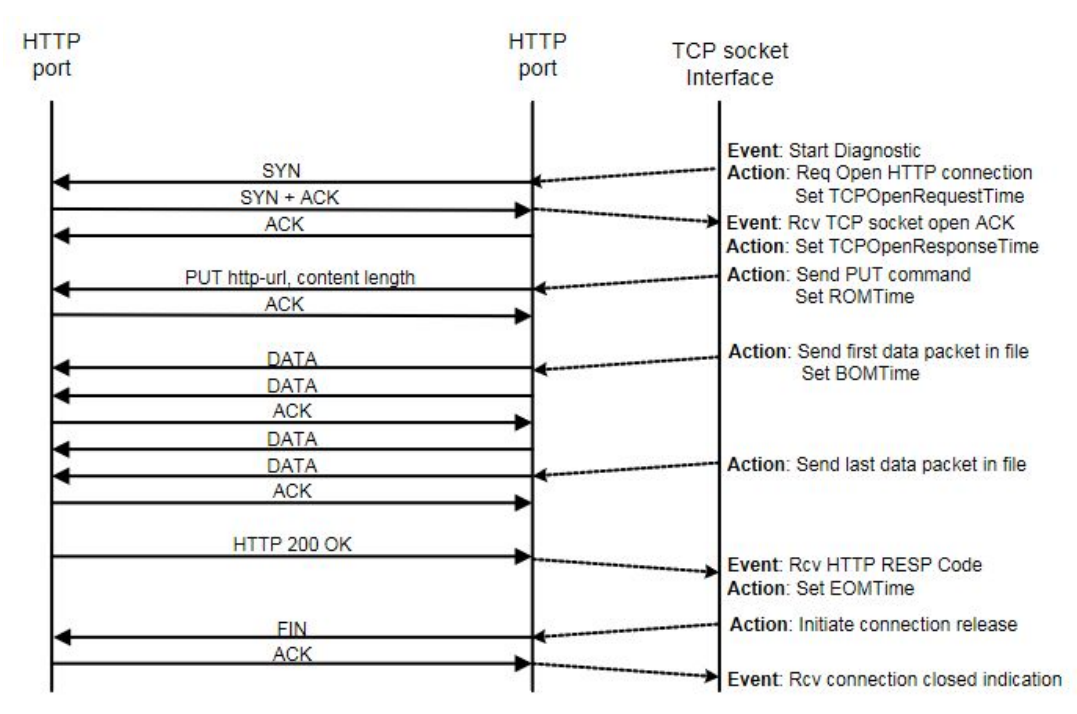

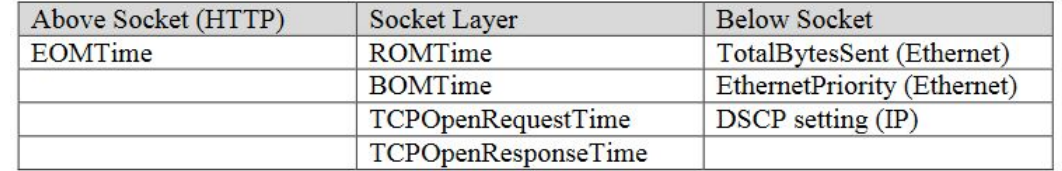

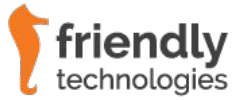

## Performance Testing - Issues

#### **Issues to look out for:**

- Routers online or offline at the times of the tests.
- Consumer router utilisation (i.e. streaming YT/Netflix etc…) during speed testing.
- Device compatibility (TR-143) Amendment 1) – i.e. TCP multi-threading.
- Performance Server resources (CPU, RAM, Storage).
- Network congestion & bottlenecks.

#### **TR-143 Amendment 1 – Supporting Multithreading:**

- DL & UL speed testing relies on TCP sockets.
- TR-143 Amendment 1 includes DownloadDiagnostics > Object
- DownloadDiagnosticMaxConnections
- NumberOfConnections

UploadDiagnostics > Object

- UploadDiagnosticsMaxConnections
- NumberOfConnections

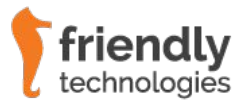

## **• Performance Testing - TCP Multi-threading**

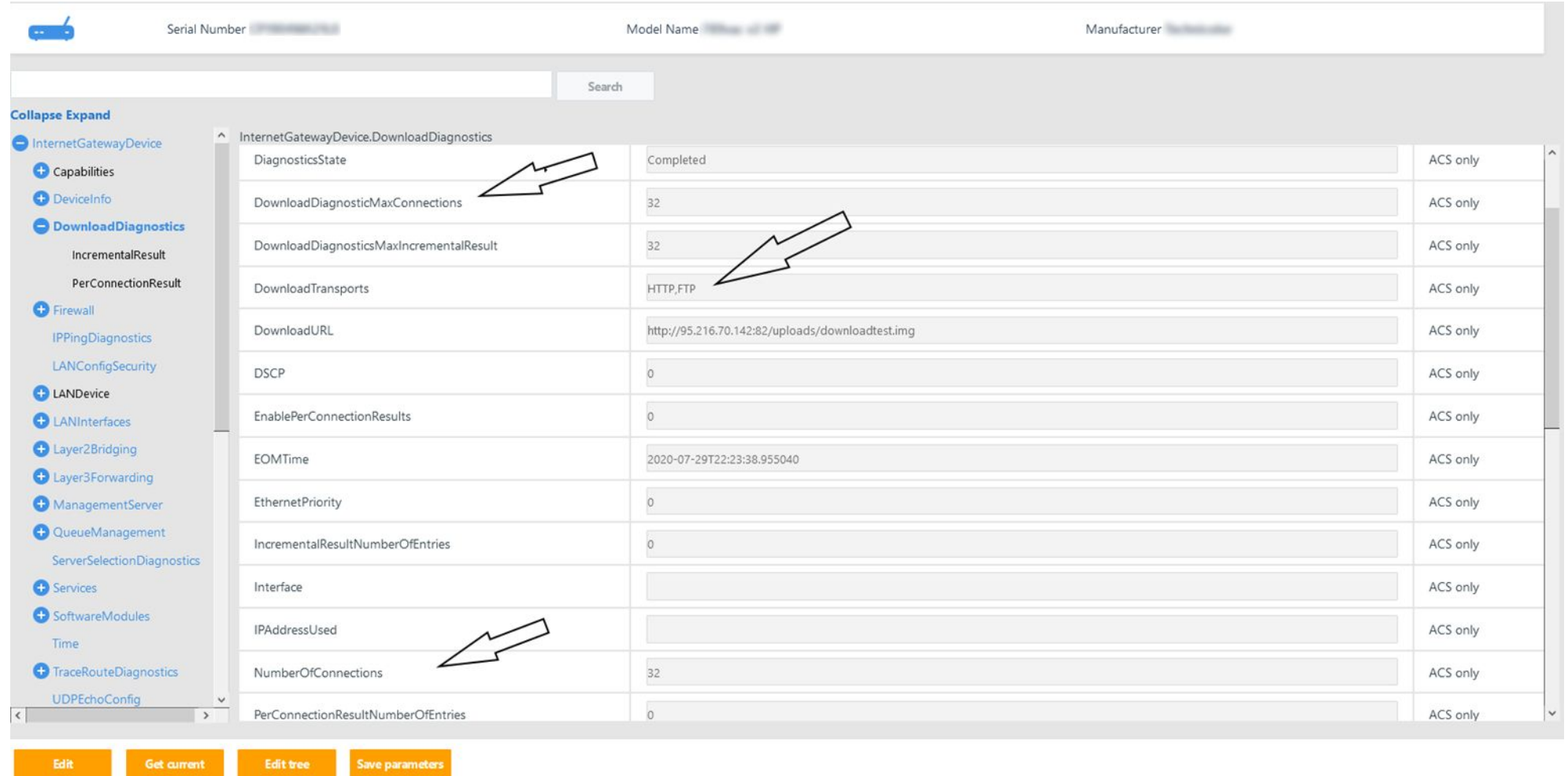

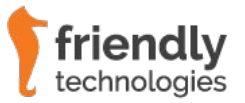

#### ● Performance Testing – Speed Test Results

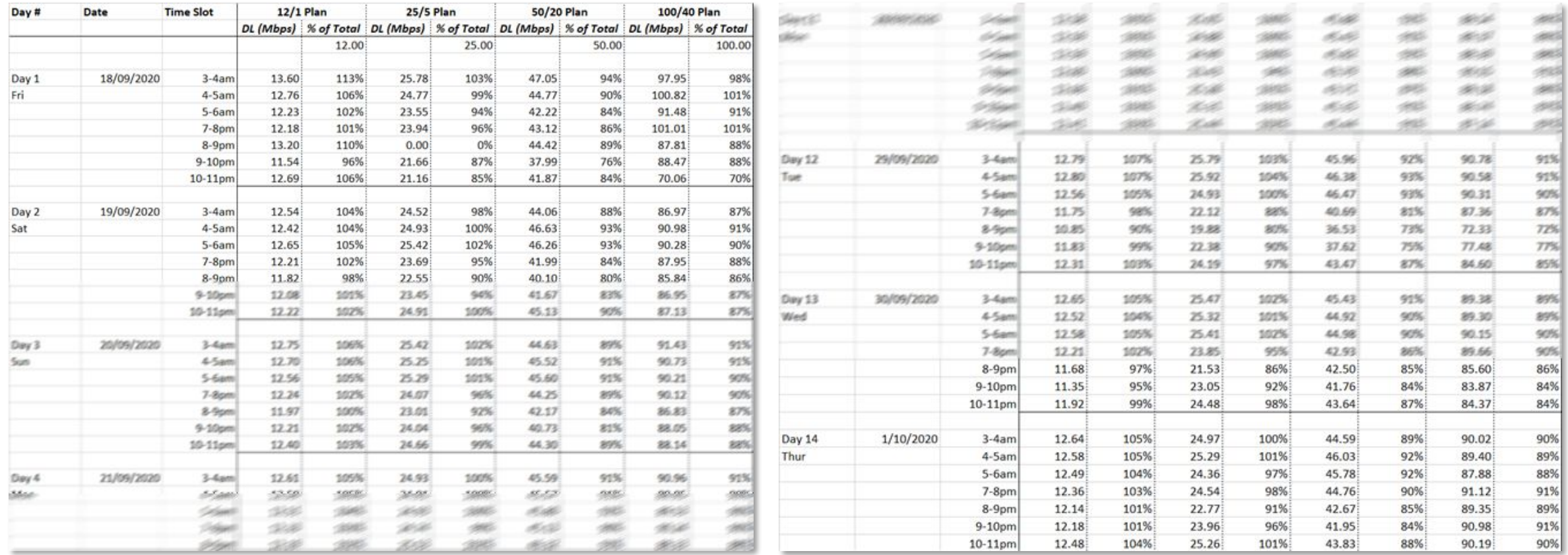

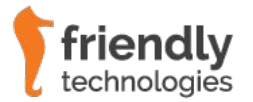

## **• Performance Testing – Percentiles Summaries**

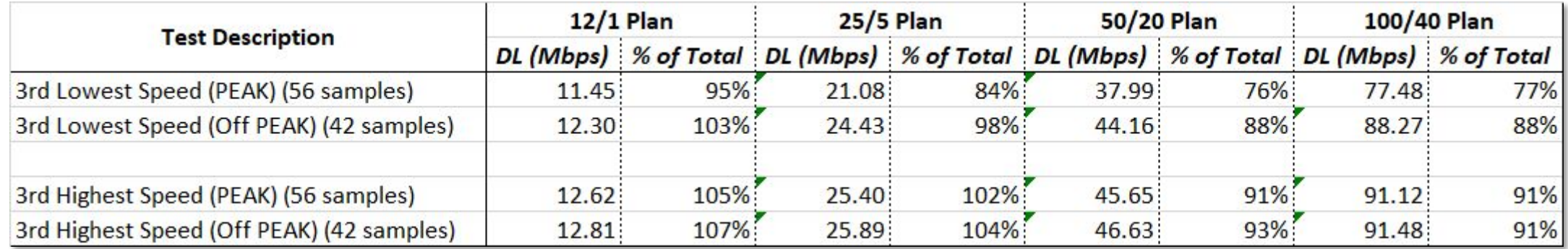

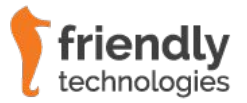

## Broadband Performance Diagnostics - References

- [https://www.acma.gov.au/test-nbn-service-working](https://www.broadband-forum.org/technical/download/TR-143_Amendment-1_Corrigendum-1.pdf)
- [https://www.broadband-forum.org/technical/download/TR-143\\_Amendment-1\\_Corrigendum-1.pdf](https://www.broadband-forum.org/technical/download/TR-143_Amendment-1_Corrigendum-1.pdf)
- <https://cwmp-data-models.broadband-forum.org/tr-143-1-1-0.html#D.TR-1:4.DownloadDiagnostics>
- [https://friendly-tech.com/broadband-speed-testing-compliance-acma/](https://friendly-tech.com/broadband-speed-testing-compliance-acma/?utm_campaign=ISPsANZ&utm_content=163703134&utm_medium=social&utm_source=linkedin&hss_channel=lcp-49169)
- <https://friendly-tech.com/fcc-speed-test/>
- <https://friendly-tech.com/products/tr-069-device-management/>
- <https://www.youtube.com/user/TR069FriendlyTech>

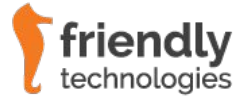

#### About Friendly Technologies

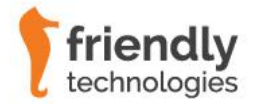

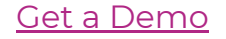

# **•** Friendly Technologies at a Glance

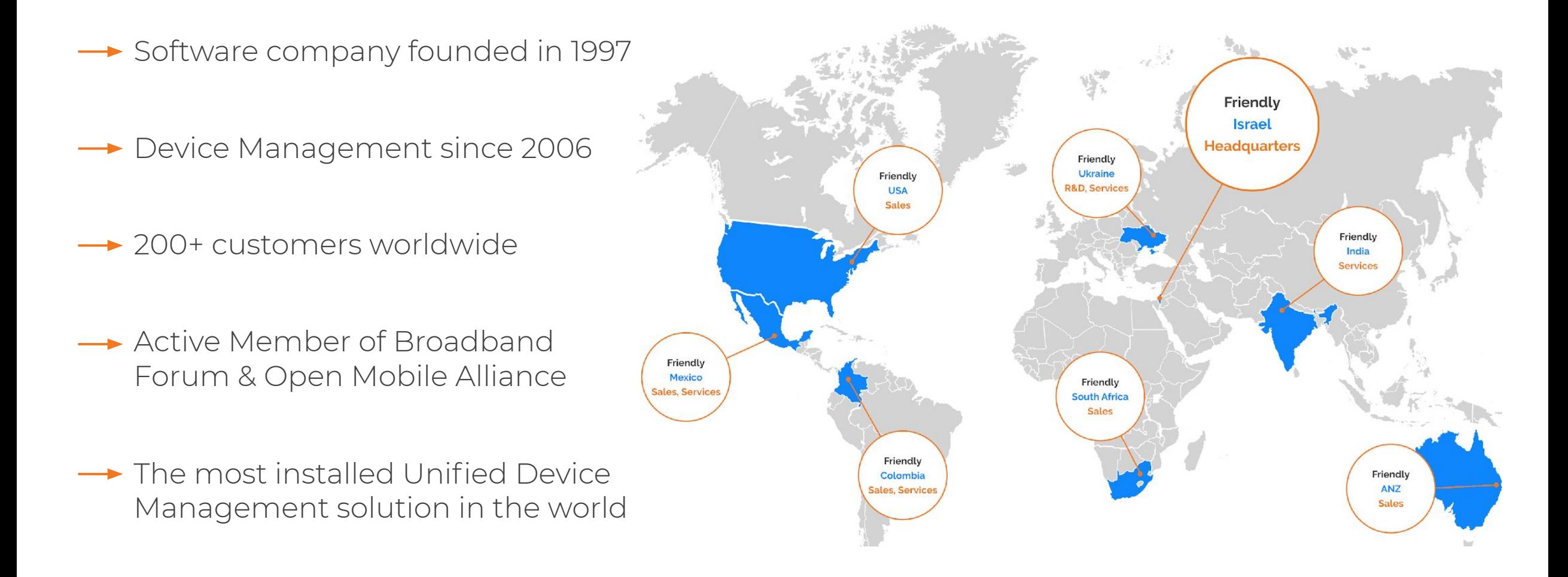

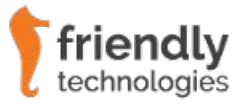

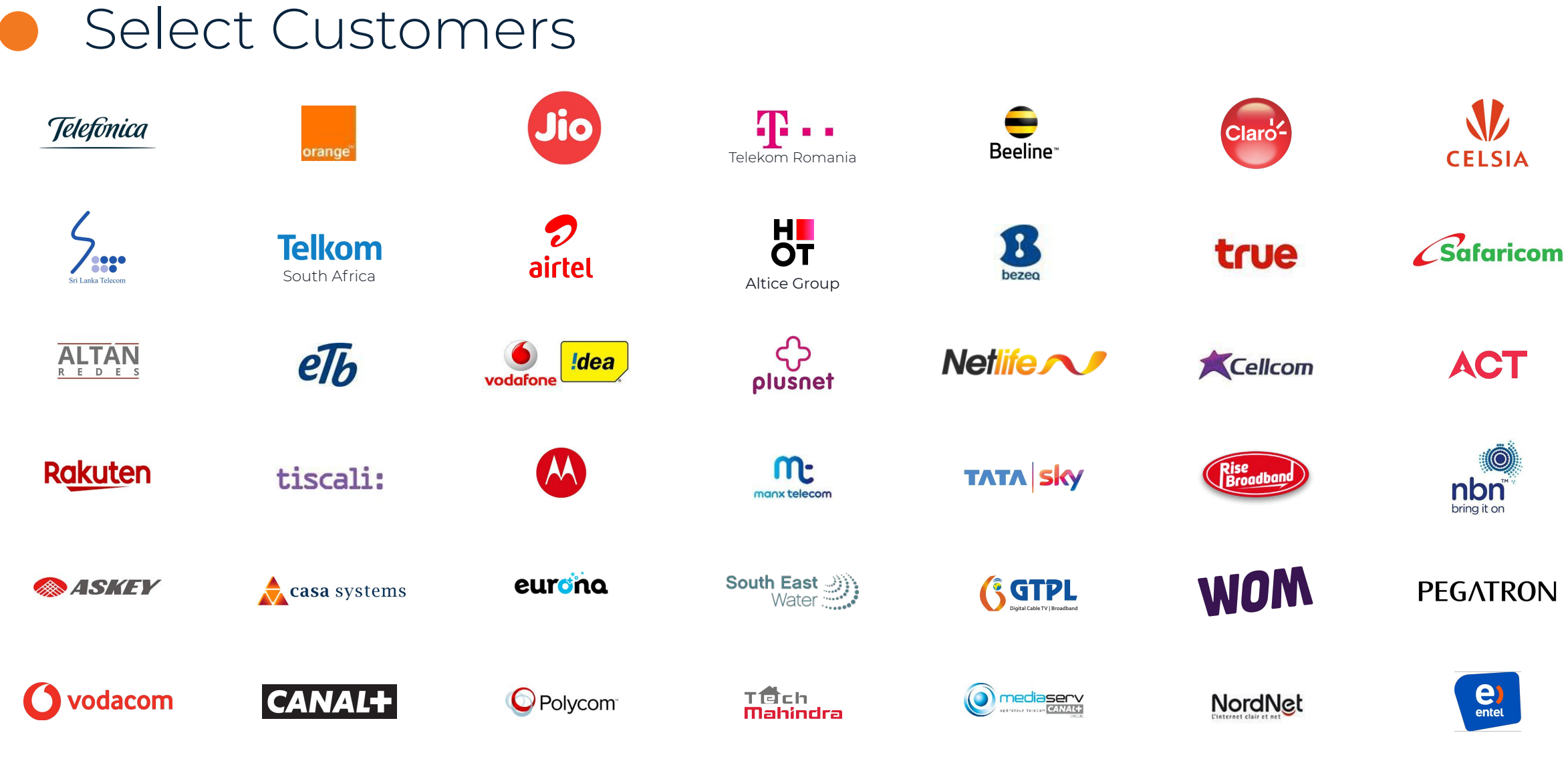

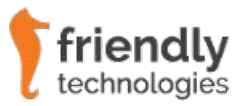

Unified Line of Products

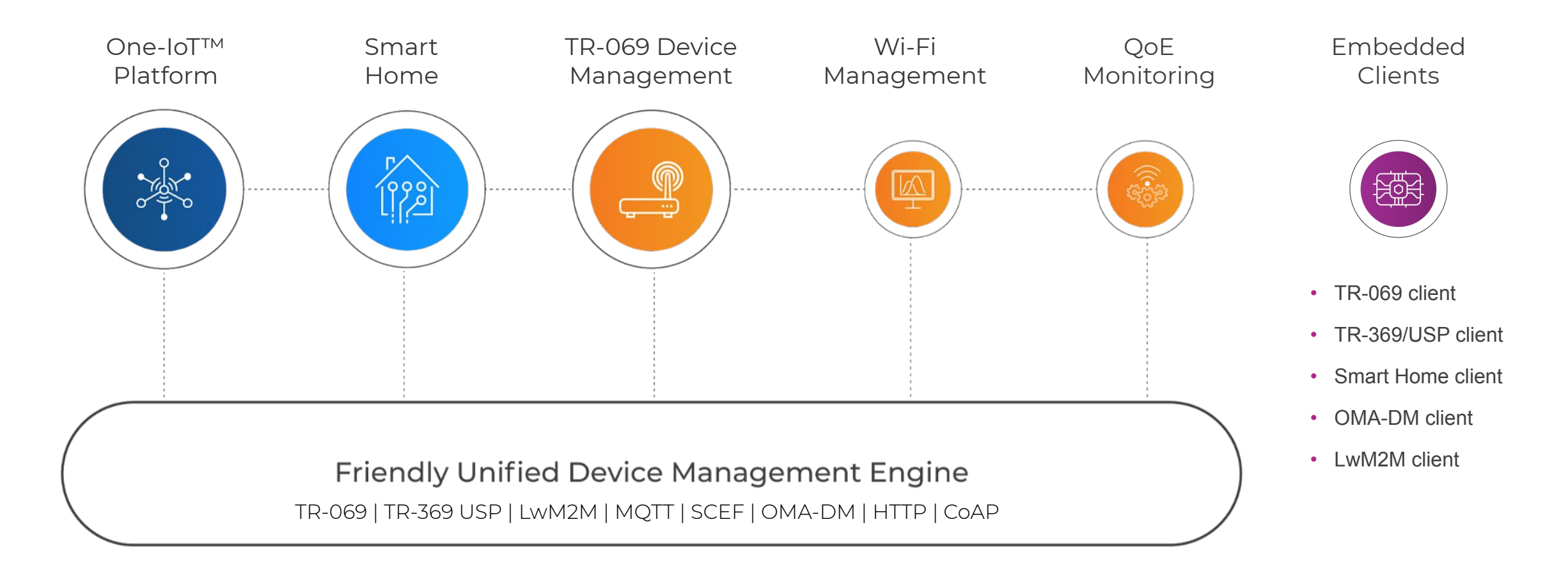

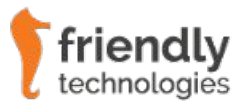

## **• Why Friendly Technologies?**

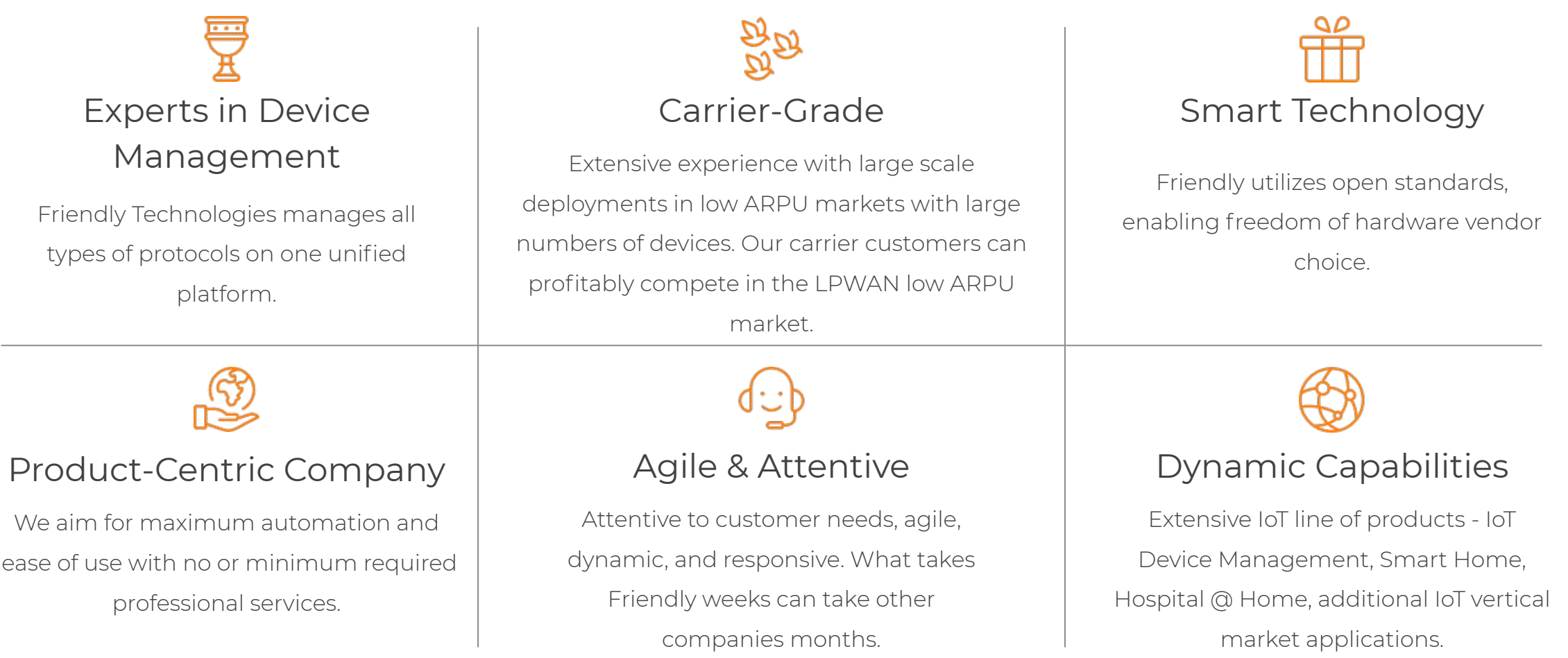

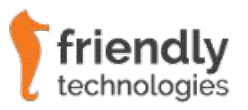

[For more information and a live](mailto:insidesales@friendly-tech.com?subject=I)  demo, please contact insidesales@friendly-tech.com

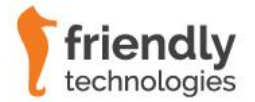